Beam-gas interactions (are not just a nuisance)

Massimiliano Ferro-Luzzi/ m.fl@cern.ch

CERN, Geneva, CH

10.06.2017

K ロ ▶ K @ ▶ K 할 ▶ K 할 ▶ | 할 | © 9 Q @

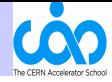

 $2990$ 

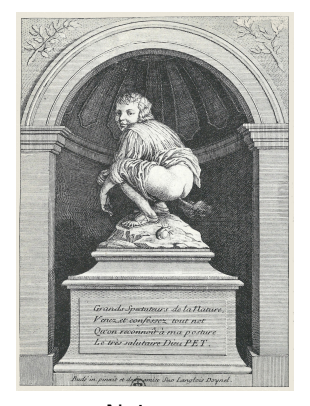

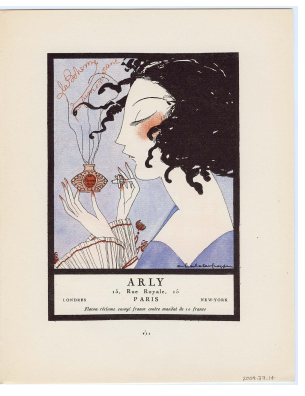

メロメメ 倒 メメ きょくきょう きっ

Nuisance Asset

CERN Accelerator School MFL Lund 10.06.2017 2 of 70

## **Outline**

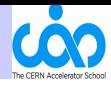

**KORK STRAIN A BAR SHOP** 

- Introduction:
	- $\blacktriangleright$  beam-gas basics
	- $\triangleright$  beam-gas interaction cross sections
	- $\triangleright$  beam-gas losses and beam life time
- Detector background:
	- $\blacktriangleright$  take an example (ALICE)
- Beam-gas imaging: (from LHCb)
	- $\blacktriangleright$  beam profiles
	- $\blacktriangleright$  ghost charge, etc
- Gaseous fixed targets:
	- $\triangleright$  physics with beam-gas (from LHCb)

# Introduction

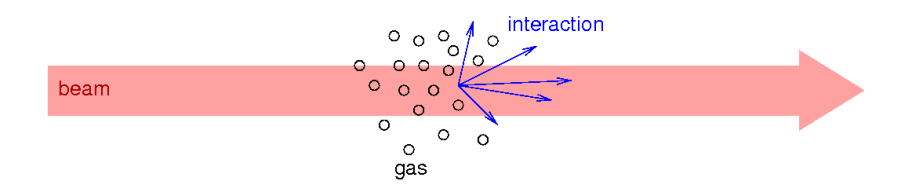

K ロ ▶ K @ ▶ K 할 ▶ K 할 ▶ | 할 | © 9 Q @

CERN Accelerator School MFL Lund 10.06.2017 4 of 70

### Introduction: the Beam & the Gas

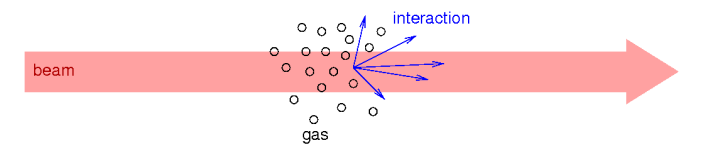

particles:  $\rho^{\pm}$ ,  $e^{\pm}$ ,

### Beam Residual gas

molecules, mostly containing the following atoms: H, C, O, (N, He) ...

velocity:  $\approx c = 3 \cdot 10^8 \text{ m/s}$   $\approx 100 \text{ m/s}$  ( $\ll c$ )

energy: typically MeV to TeV, and often  $F \gg mc^2$ 

thermal,  $E_{\rm kin} = \frac{3}{2}$  $\frac{1}{2}$  k<sub>B</sub> T  $\approx$ 1...40 meV

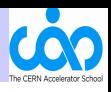

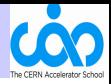

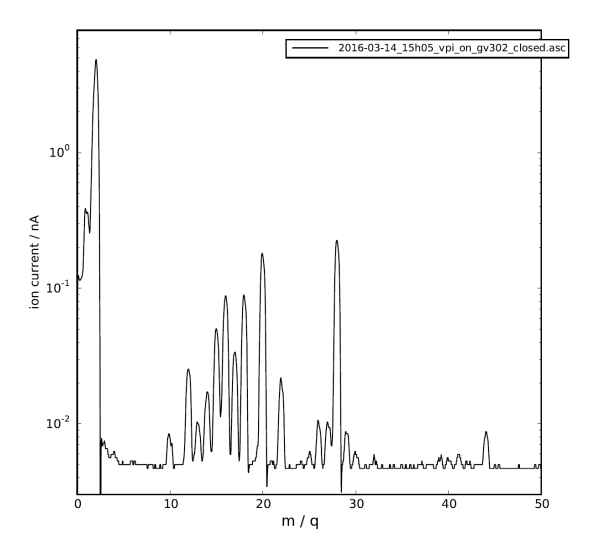

A typical spectrum (LHCb VErtexLOcator vacuum, Rest Gas Analyzer)

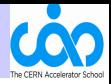

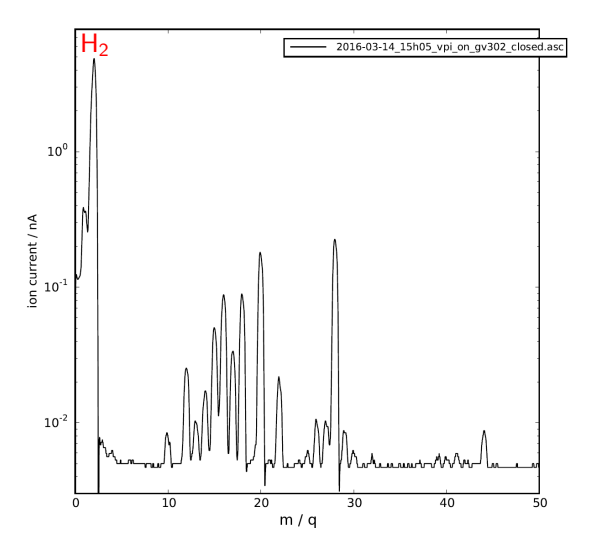

A typical spectrum (LHCb VErtexLOcator vacuum, Rest Gas Analyzer)

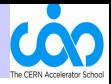

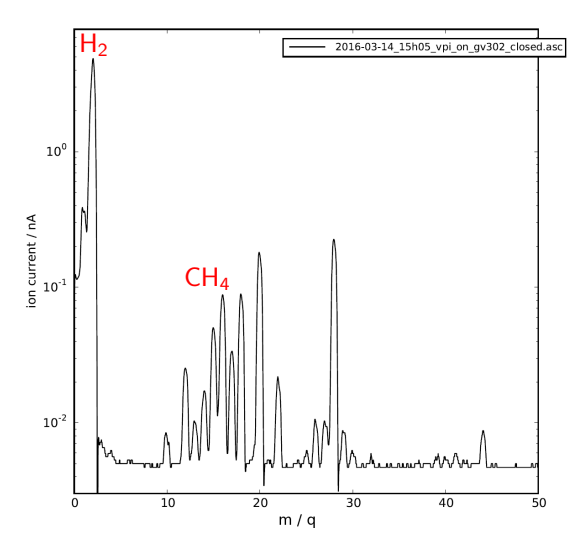

A typical spectrum (LHCb VErtexLOcator vacuum, Rest Gas Analyzer)

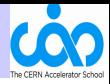

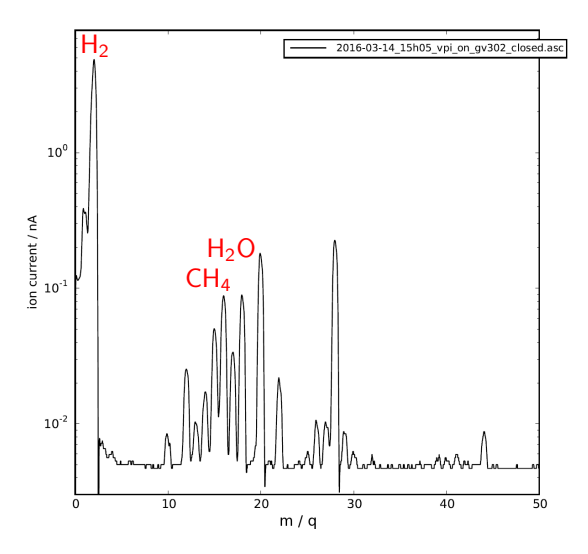

A typical spectrum (LHCb VErtexLOcator vacuum, Rest Gas Analyzer)

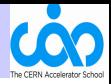

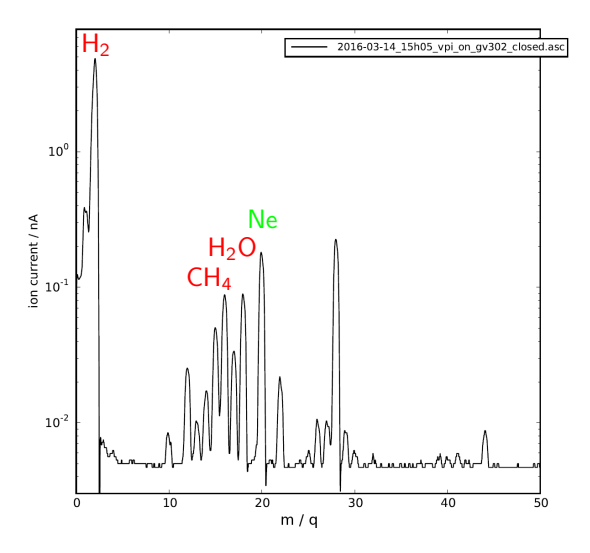

A typical spectrum (LHCb VErtexLOcator vacuum, Rest Gas Analyzer)

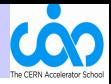

ミー  $2990$ 

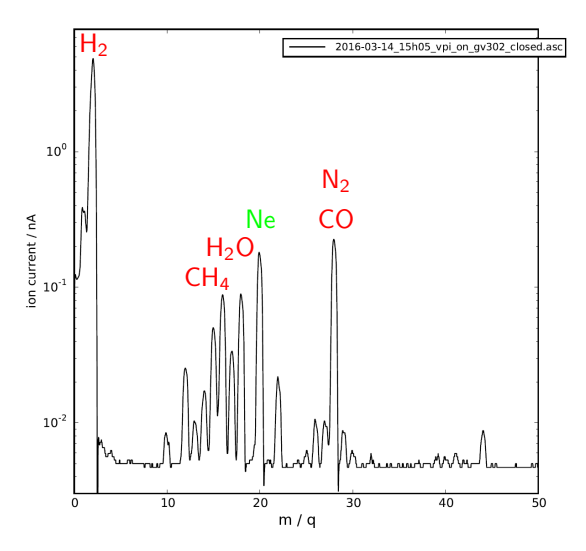

A typical spectrum (LHCb VErtexLOcator vacuum, Rest Gas Analyzer)

CERN Accelerator School MFL Lund 10.06.2017 6 of 70

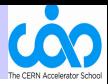

What is a beam-gas interaction ?

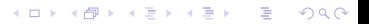

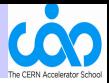

### What is a beam-gas interaction ?

Beam particles can interact with residual gas atoms by

- strong interaction ("hadronic"): relevant only for **hadron** beams (protons, ions, ...), which interact with the nuclei of the residual gas atoms
	- ► strong, but range is short  $\sim$  1 fm  $\sim$  size of a nucleon f = 10<sup>-15</sup>

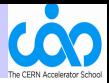

### What is a beam-gas interaction ?

Beam particles can interact with residual gas atoms by

- strong interaction ("hadronic"): relevant only for **hadron** beams (protons, ions, ...), which interact with the nuclei of the residual gas atoms
	- ► strong, but range is short  $\sim 1$  fm  $\sim$  size of a nucleon f =  $10^{-15}$
- electromagnetic interaction: relevant for all beams, interaction with nuclei and atomic electrons
	- $\triangleright$  medium strong (strong/137), but long range (infinite!)

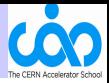

### What is a beam-gas interaction ?

Beam particles can interact with residual gas atoms by

- strong interaction ("hadronic"): relevant only for **hadron** beams (protons, ions, ...), which interact with the nuclei of the residual gas atoms
	- ► strong, but range is short  $\sim 1$  fm  $\sim$  size of a nucleon f =  $10^{-15}$
- electromagnetic interaction: relevant for all beams, interaction with nuclei and atomic electrons
	- $\triangleright$  medium strong (strong/137), but long range (infinite!)

#### NB: the weak interaction is irrelevant in this context.

Q1: Generally, are beam-gas interactions more relevant for cyclical accelerators or linacs ?

## Introduction: beam-gas interactions

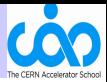

 $2Q$ 

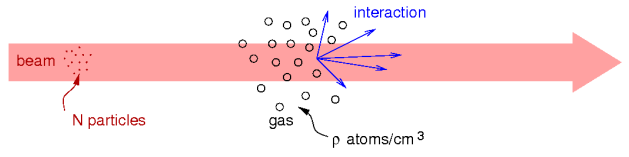

 $\rho(z)$  = density of gas atoms along the beam path z

What is the probability  $\mu$  of an interaction per pass ?

Define:

- $N =$  number of beam particles passing
- $\bullet \ \Theta = \int \rho(z) dz =$  "target thickness"

**Clearly, expect**  $\mu \propto N \cdot \Theta$  Q2: Clearly... Really ?

The proportionality constant  $\sigma_{\text{phys}}$ 

$$
\mu = \sigma_{\text{phys}} \cdot N \cdot \Theta
$$

is the cross section of the physical process.

CERN Accelerator School MFL Lund 10.06.2017 8 of 70

 $\mathbf{A} \equiv \mathbf{A} + \mathbf{A} + \math$ 

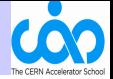

Units of  $\sigma_{\text{phys}}$  are those of a surface area, but... tiny, tiny.

Hence, define the **barn**:  $1 b = 10^{-24}$  cm<sup>2</sup>

barn (en) = grange (fr) = Scheune (de) = fienile (it) = ladugård (se)

#### For fun, the origin of this name from wikipedia

#### Etymology [edit]

The etymology of the unit barn is whimsical: during wartime research on the atomic bomb, American physicists at Purdue University needed a secretive unit to describe the approximate cross sectional area presented by the typical nucleus ( $10^{-28}$  m<sup>2</sup>) and decided on "barn." This was particularly applicable because they considered this a large target for particle accelerators that needed to have direct strikes on nuclei and the American idiom "couldn't hit the broad side of a barn"[2] refers to someone whose aim is terrible. Initially they hoped the name would obscure any reference to the study of nuclear structure; eventually, the word became a standard unit in nuclear and particle physics.<sup>[3][4]</sup>

### Introduction: beam-gas interactions

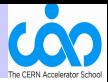

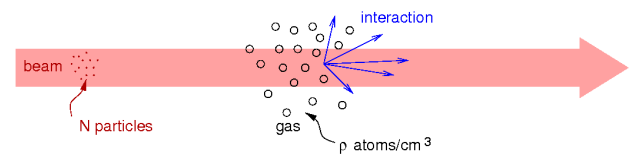

Repeat the passes many times, say, at a frequency  $f$ . The rate  $R$  of interactions is then

$$
R = f \cdot \mu = \sigma_{\text{phys}} \cdot L
$$

where  $L =$  luminosity (how intense or dense the beam and target are)

$$
L = f \cdot N \cdot \Theta
$$

 $\left\{ \begin{array}{ccc} \pm & \pm & \pm \end{array} \right.$ 

÷.

 $2Q$ 

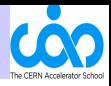

For example, hadronic cross section of  $p + p$  (total and elastic) from [\[4\]](#page-80-0)

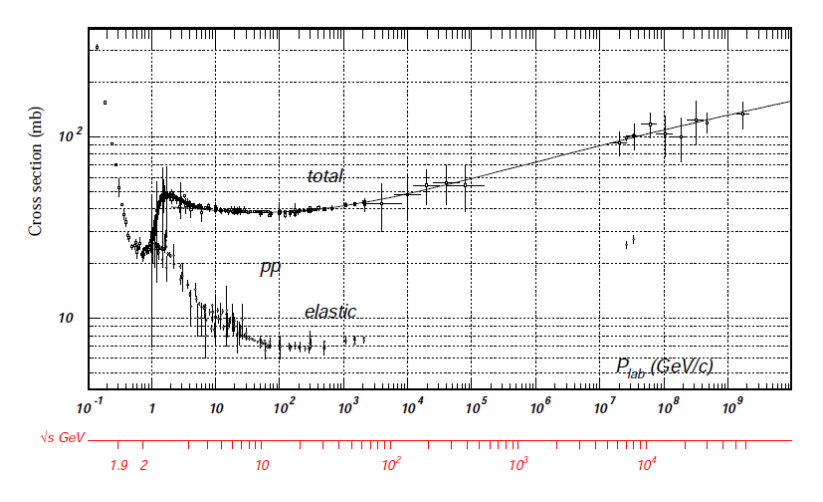

 $A \equiv 1 + 4 \sqrt{10} \times 4 \sqrt{10} \times 4 \sqrt{10} \times 10 \sqrt{10}$  $2Q$ 

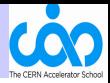

イロト イ御 トイミト イミト ニミー りんぴ

 $\sqrt{s}$  ? what's that ?

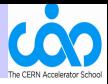

**KORK STRAIN A BAR SHOP** 

 $\sqrt{s}$ ? what's that ?

You can change frame of reference,

i.e. move yourself relative to the gas and beam.

This changes the apparent speed of the gas and beam particles.

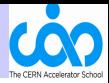

**KORK STRAIN A BAR SHOP** 

 $\sqrt{s}$ ? what's that ?

You can change frame of reference,

i.e. move yourself relative to the gas and beam.

This changes the apparent speed of the gas and beam particles.

But the total interaction rate **cannot** (and does not) depend on the speed of the observer!

It is the same for all observers!

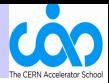

**KORK STRAIN A BAR SHOP** 

 $\sqrt{s}$ ? what's that ?

You can change frame of reference, i.e. move yourself relative to the gas and beam.

This changes the apparent speed of the gas and beam particles.

But the total interaction rate **cannot** (and does not) depend on the speed of the observer! It is the same for all observers!

We need a bit of relativistic kinematics.

## Introduction: beam-gas interactions

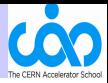

K ロ X イロ X K ミ X K ミ X ミ → S V Q Q Q

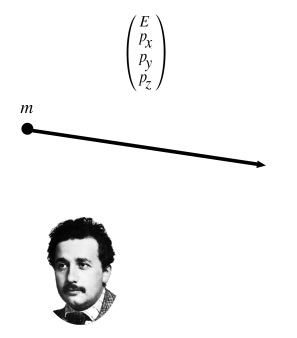

## Introduction: beam-gas interactions

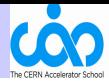

K ロ X イロ X K ミ X K ミ X ミ → S V Q Q Q

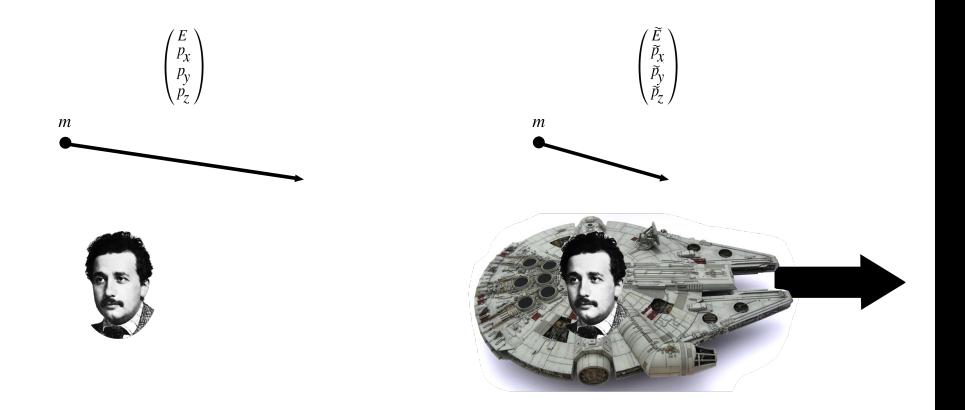

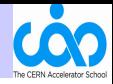

**Lorentz boost (along z):** There should be a c multiply-

ing each momentum component. Here suppressed, set  $c = 1$ .

> $\setminus$  $\overline{1}$

Observe particle with energy  $E$  and momentum  $\bm{{\mathsf{p}}} =$  $\sqrt{ }$  $\mathcal{L}$  $p_{x}$  $p_y$  $p_{z}$ 

Move yourself by velocity  $v$  along  $z$ .

Define  $\beta = \frac{v}{c}$  and  $\gamma = (1 - \beta^2)^{-\frac{1}{2}}$ 

The new "four-momentum" vector is:

$$
\begin{pmatrix}\n\tilde{E} \\
\tilde{p}_x \\
\tilde{p}_y \\
\tilde{p}_z\n\end{pmatrix} = \begin{pmatrix}\n\gamma (E - \beta p_z) \\
p_x \\
p_y \\
\gamma (p_z - \beta E)\n\end{pmatrix}
$$

These are the particle's energy and momentum that you observe in your new frame.

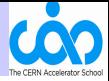

The (invariant) rest mass m of a particle  $(E, \mathbf{p})$  is given by  $m^2 = E^2 - \mathbf{p}^2 = E^2 - (p_x^2 + p_y^2 + p_z^2)$  $...$ m should be m $c<sup>2</sup>$ Coming back to our beam particle  $(E_1, \mathbf{p}_1)$  and gas particle  $(E_2, \mathbf{p}_2)$  ...

The frame invariant s is defined as

$$
s = (E_1 + E_2)^2 - (\mathbf{p}_1 + \mathbf{p}_2)^2
$$
  
=  $m_1^2 + m_2^2 + 2 (E_1 E_2 - \mathbf{p}_1 \cdot \mathbf{p}_2)$ 

Exercise: check s is the same in any observer frame.

 $\sqrt{s}$  is the total available energy in the system where  ${\bf p}_1=-{\bf p}_2.$ 

### Introduction: beam-gas interactions

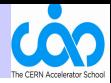

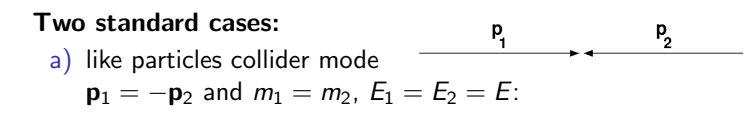

$$
\sqrt{s}=E_1+E_2=2\,E
$$

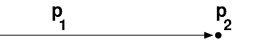

b) fixed target mode  ${\bf p}_1 \neq 0$ ,  ${\bf p}_2 = 0$ :

$$
\sqrt{s} = (m_1^2 + m_2^2 + 2 E_1 m_2)^{\frac{1}{2}}
$$
  
 
$$
\approx (2 E_1 m_2)^{\frac{1}{2}} \text{ (if } E_1 \gg m_1, m_2)
$$

For LHC, with 6.5 TeV proton beams: or LHC, with 0.5 TeV proton bea<br> $p + p$  collider:  $\sqrt{s} = 13$  TeV  $p+p$  comuer.  $\sqrt{s} = 13$  TeV<br> $p+1$ H beam-gas:  $\sqrt{s} =$  Exercise (gas is here hydrogen nucleus, i.e. also p)

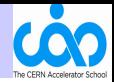

For example, cross section of  $p + p$  (total and elastic) from [\[4\]](#page-80-0)

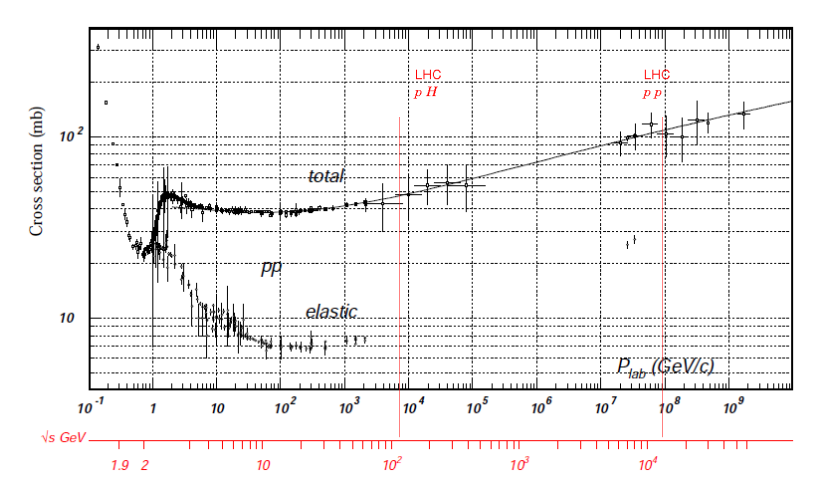

 $\mathbf{A} \equiv \mathbf{A} + \mathbf{A} + \math$  $2Q$ 

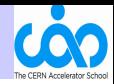

Next, we give some approximate formulas for estimating rates of beam-gas interactions.

If looking at beam-gas losses and beam life times, we are mostly interested in total cross sections (assuming, to first order, any interaction will disturb the beam particle).

In what follows,  $A$  and  $B$  denote nucleon numbers, as well as particle species.

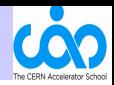

**KOD KAR KED KED E YORA** 

#### 1.a proton beam

- $A$  is a nucleus at rest  $A$  forget the atomic electrons for a moment
- Hadronic interactions. Elastic or inelastic.
	- ► short range  $\sim 1$  fm  $\sim$  size of a nucleon
- For a proton beam and proton target  $(B = A = 1)$ :  $p+$ <sup>1</sup>H is known from  $p + p$  experiments which gives the cross section  $\sigma_{p+p}$  usually in center of mass frame.  $\Rightarrow$  find the corresponding  $p_{lab}$ .
- For other gases: inelastic cross section  $p + A$  is [\[8\]](#page-80-1)

$$
\sigma_{p+A}\approx\sigma_{p+p}\cdot A^{0.7}
$$

at the equivalent  $\sqrt{S_{pp}}$  ! (each nucleon carries a fraction  $A^{-1}$  of the nuclear momentum) Exercise:  $p + Ne$ 

#### **1.b ion beam** fully stripped

**KORK STRAIN A BAR SHOP** 

- For ion beam B (like  $B = 208$ ):  $B+^1H$  is same as  $p + A$  but boosted to rest frame of p.
- For nuclei other than H, the inelastic cross section is often seen as

$$
\sigma_{\text{A}+\text{B}}=\sigma_{\text{p}+\text{p}}\cdot(A^{\frac{1}{3}}+B^{\frac{1}{3}})^2
$$

This is approximate, but good for guesstimates.

There are other formulae depending on energy regime and size of A and  $B...$  See e.g. [\[7\]](#page-80-2) which gives

$$
\sigma_{A+B} = 54 \text{ mb} \cdot (A^{\frac{1}{3}} + B^{\frac{1}{3}} - 4.45/(A^{\frac{1}{3}} + B^{\frac{1}{3}}))^2
$$

at 1.88 GeV/nucleon.

## Introduction: beam-gas interaction cross sections

#### 2. electron beams

- only electromagnetic interactions
- elastic  $e + p$ : see next slide.
- inelastic  $e + A$ , see [\[9\]](#page-80-3)
- inelastic  $e + (A + Ze^{-})$ , see [\[12\]](#page-80-4) NB: screening of nuclear charge by atomic electrons can be important
	- $\blacktriangleright$  Bremsstrahlung
		- $e^-$  + Coulombfield  $\rightarrow e^-$  +  $\gamma$
	- $\blacktriangleright$  Pair production
		- $e^-$  + Coulombfield  $\rightarrow e^-$  +  $e^+$  +  $e^-$
	- $\blacktriangleright$  Møller scattering
		- $e^{-} + e^{-} \rightarrow e^{-} + e^{-}$
	- $\blacktriangleright$  Bhabha scattering  $e^+ + e^- \rightarrow e^+ + e^-$
	- $\blacktriangleright$  Annihilation  $e^+ + e^- \rightarrow 2\gamma$

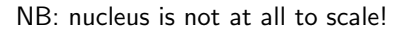

**KORK STRAIN A BAR SHOP** 

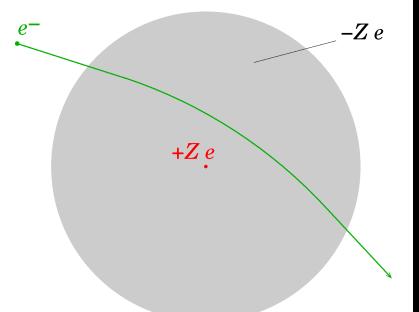

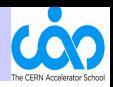

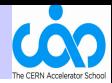

#### Example:  $e + p \rightarrow e + p$  cross section

Work in the Proton Rest Frame  $[10]$  (neglecting the electron mass m)

$$
\frac{1}{2\pi} \frac{d\sigma}{d\cos\theta} = \left[\frac{2\alpha \hbar c E \cos\frac{\theta}{2}}{Q^2}\right]^2 \frac{E'}{E} \frac{G_{E,p}^2 + \tau \left(1 + 2\left(1 + \tau\right) \text{tg}^2 \frac{\theta}{2}\right) G_{M,p}^2}{1 + \tau}
$$

 $\theta$  = polar electron angle after scattering  ${\sf q}={\sf p}-{\sf p}'=$  momentum transfer with  ${\sf p}/{\sf p}'$  and  $E/E'$  the electron momenta and energies beforen/after scattering in the PRF.  $Q^2 = \mathbf{q}^2 - \nu^2 = 4EE' \sin^2 \frac{\theta}{2} = 4$ -momentum transfer squared.  $\nu = E - E' =$  energy transfer.  $\tau=Q^2/4M^2,~M$  is the proton mass.  $\alpha \approx 1/137 \approx 0.0073$  (fine structure constant),  $\hbar c \approx 0.1973$  GeV fm.  $G_{E,p}(Q^2)$ ,  $G_{M,p}(Q^2)$  = electric and magnetic proton form factors ...

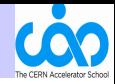

#### **Example:**  $e + p \rightarrow e + p$  **cross section** continued ...

**KORKA SERKER ORA** 

 $G_{E,p}$  and  $G_{M,p}$  are the electric and magnetic proton form factors.

Describe the charge and magnetic distribution in the proton.

Approximately given by dipole formula [\[10\]](#page-80-5)

$$
G_{E,\rho} \approx G_D = \Big( 1 + \frac{Q^2}{0.71~{\rm GeV}/c^2} \Big)^{-2} \hspace{1cm} G_{M,\rho} \approx 2.79~G_{E,\rho}
$$

More accurate fits of exp. data can be found in literature.

### Introduction: beam-gas interaction cross sections

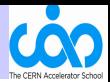

**Example:**  $e + p \rightarrow e + p$  **cross section** continued ...

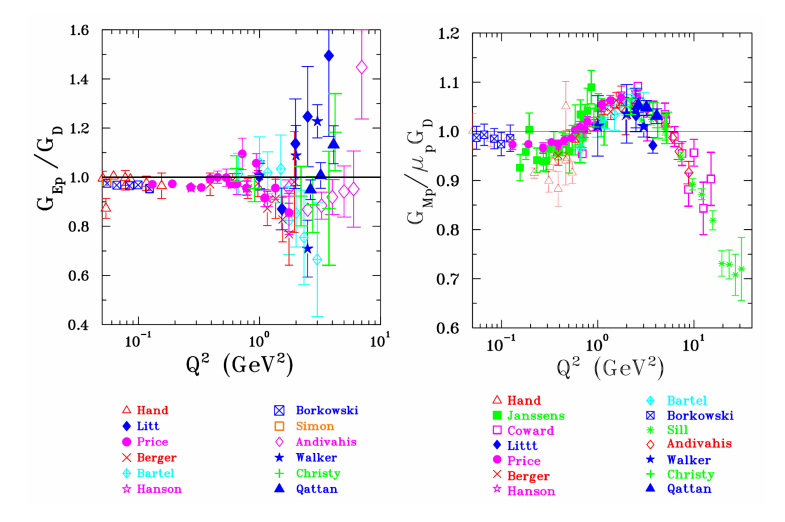

Figure: figures from scholarpedia [\[11\]](#page-80-6)

CERN Accelerator School MFL Lund 10.06.2017 24 of 70

 $2990$  $4.11 \times 4.49 \times 4.76$  $\equiv$
# Introduction: beam-gas losses and beam life time

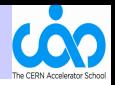

 $QQ$ 

Losses due to beam-gas collisions, via some process  $\sigma_{\text{phys}}$ , in a cyclical accelerator, with constant static pressure. (assuming this is the only source of bunch population losses !) Bunch with population  $N(t)$ . Decay rate is

$$
-\frac{dN}{dt} = R = N(t) \cdot \sigma_{\text{phys}} f \cdot \Theta = \frac{N(t)}{\tau}
$$

where we defined

$$
\tau^{-1} = \sigma_{\text{phys}} f \, \Theta
$$

The solution is simply

$$
N(t) = N(0) \cdot e^{-t/\tau}
$$

E LIZER KENNED K

And  $\tau$  is the **life time** of the bunch population  $N(t)$ .

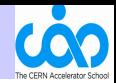

**Example:**  $1 \text{ mbar} = 100 \text{ Pa}$ 

**KORK STRAIN A BAR SHOP** 

Residual pressure  $p = 10^{-9}$  mbar, hydrogen (H<sub>2</sub>), at  $T = 5$  K, over 20 km

$$
pV = n k_B T \quad \Rightarrow \quad \rho = \frac{p}{k_B T} \approx 1.5 \cdot 10^9 \text{ H}_2/\text{cm}^3
$$

This is the concentration of molecules. Atoms: multiply by 2.

Take  $\sigma_{\text{phys}} = 55$  mb and  $f = 11245$  Hz

$$
\begin{array}{ll} \tau & = (5.5 \cdot 10^{-26} \ {\rm cm}^2 \cdot 11 \ {\rm kHz} \cdot 3 \cdot 10^{9} \ {\rm cm}^{-3} \cdot 2 \cdot 10^{6} \ {\rm cm})^{-1} \\ & = 2.8 \cdot 10^{5} \ {\rm s} = 77 \ {\rm h} \end{array}
$$

# Introduction: beam-gas losses and beam life time

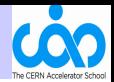

Are there other ways to lose beam particles ?

Yes, sure! Ideally we want to lose them all at the experiment (the Interaction Point)

Let's compare to beam-gas losses.

Consuming particle bunches by collisions is called "burn off":

$$
-\frac{dN_1}{dt} = -\frac{dN_2}{dt} = R = C N_1(t) N_2(t)
$$

with  $C = \sigma_{\text{phys}} \cdot f/(4\pi \sigma_x \sigma_y)$ This can be solved by wrestling with hyperbolic functions... It is more digestable when  $N_1(t = 0) = N_2(t = 0) \equiv N_0$ :

$$
\frac{dN}{dt} = -C N^2(t) \qquad \Rightarrow \qquad N(t) = \frac{N_0}{C t N_0 + 1}
$$

The value  $\tau_{\frac{1}{2}} = (C N_0)^{-1}$  is the **half life** of  $N(t)$ .

**KOD KAR KED KED E YORA** 

(1)

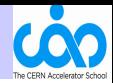

### Example of burn off:

Take some collider with

- $\sigma_{\text{phys}} = 105 \text{ mb}$
- $f = 11245$  Hz
- $N_0 = 1.2 \cdot 10^{11}$  protons
- $\sigma_x = \sigma_y = 11 \ \mu m$
- 2 equally eager experiments  $\bullet$  2 equally eager experiments

$$
\Rightarrow \tau_{\frac{1}{2}} = 15 \text{ h}.
$$

Compare to previous  $\tau = 77$  h.

Usually, one wants  $\tau\mathrm{(beam-gas)}>\tau_{\frac{1}{2}}\mathrm{(burnoff)}$ 

**KORK STRAIN A BAR SHOP** 

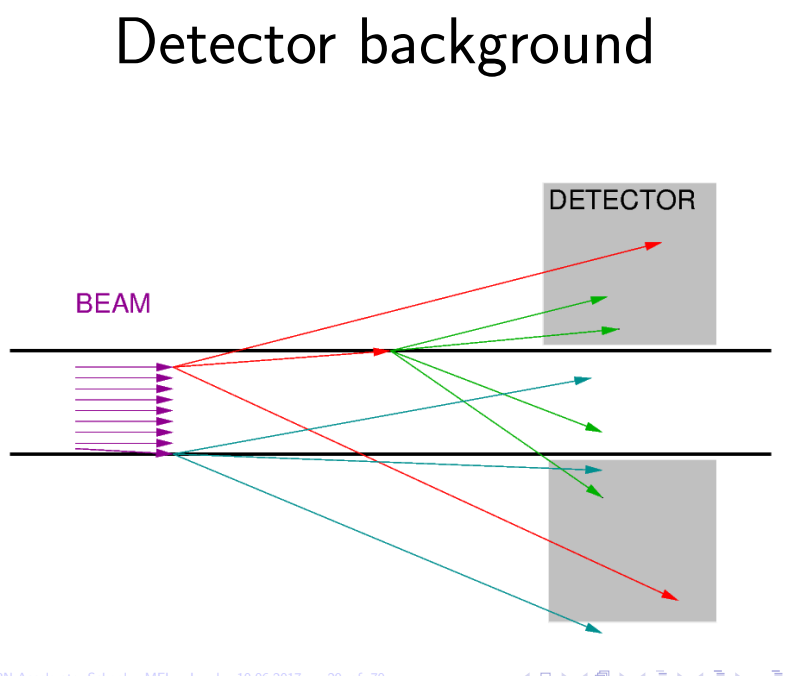

K ロ > K @ > K 할 > K 할 > → 할 → ⊙ Q @

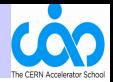

**KORK ERKER ADE YOUR** 

In some cases, it can happen that the beam-gas interactions in the neighborhood of an experiment become a problem.

A notable example: ALICE at LHC.

But why ALICE ?

Long story short: ALICE is designed for low luminosity compared to ATLAS, CMS and LHCb :-), and the LHC in  $p + p$  mode runs primarily for the latter experiments

There is a factor  $10<sup>4</sup>$  mismatch in luminosity requirement !!

## Detector background: meet ALICE

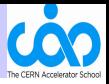

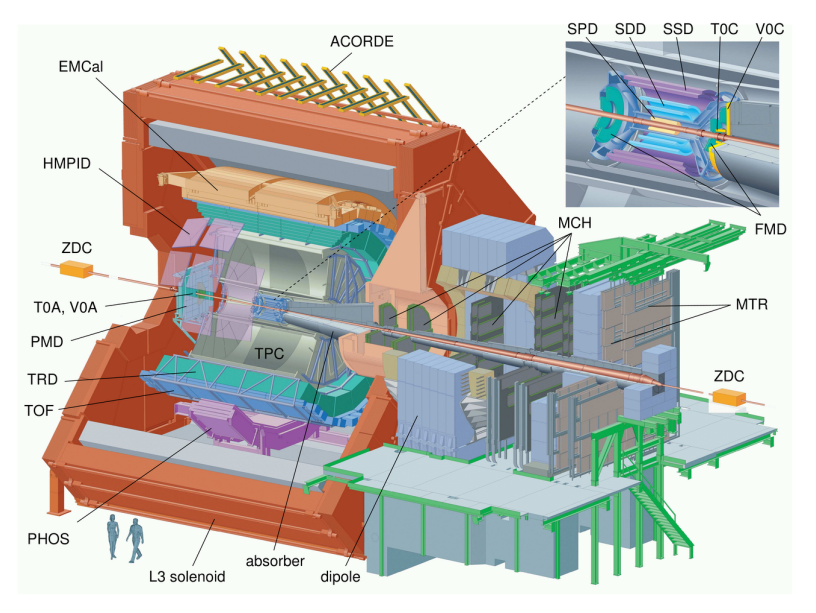

K ロメ K 御 X K 君 X K 君 X È  $299$ 

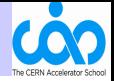

**KORK ERKER ADE YOUR** 

 $ALICE = huge Time Projection Chamber (TPC) [5]$  $ALICE = huge Time Projection Chamber (TPC) [5]$ 

- inner/outer diameter of 1.2/5 m, length  $2 \times 2.5$  m
- Drift time up to 90  $\mu$ s (one LHC revolution !)
- Huge high voltage in field cage, 100 kV
- Current trip limit: 7  $\mu$ A, i.e. about 500 kHz, 7 $\cdot$  10<sup>30</sup>cm<sup>-2</sup>s<sup>-1</sup>

Two running modes (trigger configurations):

- "Minimum bias" acquisition,  $2 \cdot 10^{29} \text{cm}^{-2}\text{s}^{-1}$ , rate  $\approx 150$  kHz
- $\bullet$  "Rare events" acquisition,  $\qquad \quad 8 \cdot 10^{30} \text{cm}^{-2}\text{s}^{-1}$ , rate  $\approx 600$  kHz

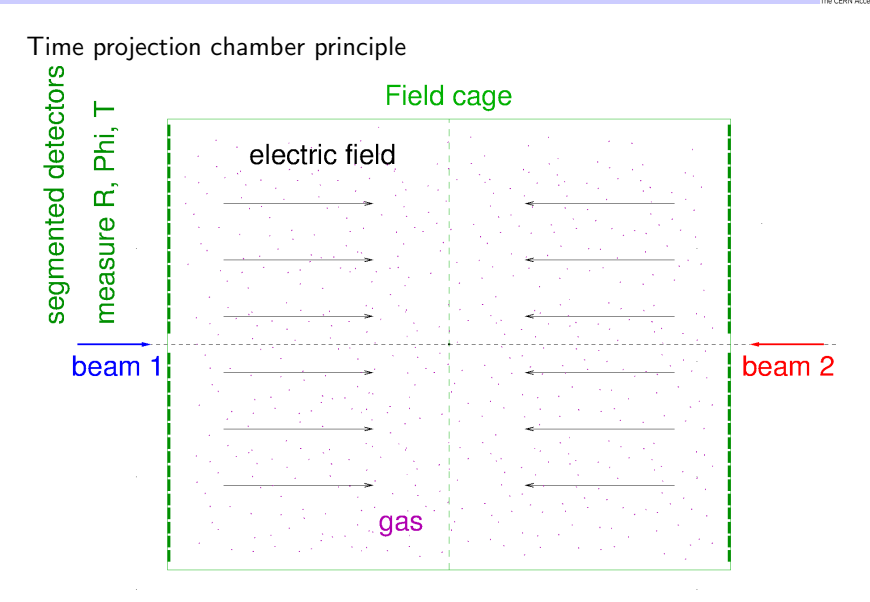

 $290$ 4日)

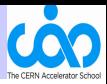

Charged particle ionizes, liberates electrons

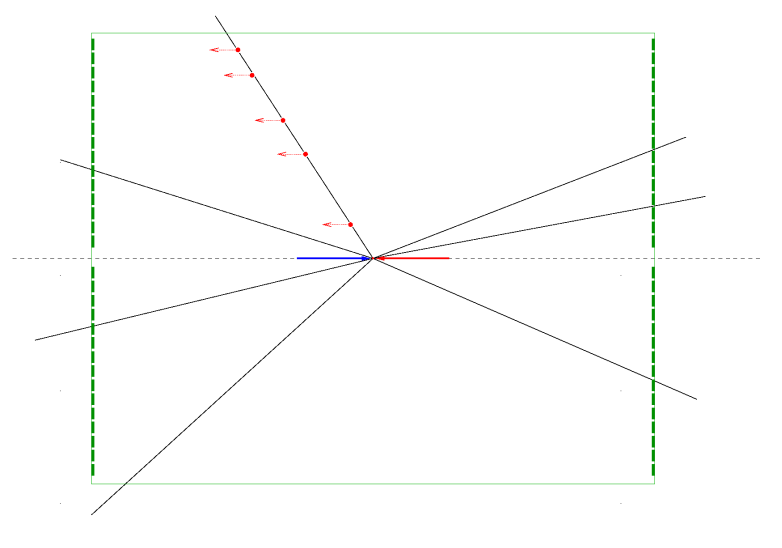

K □ ▶ K @ ▶ K 할 ▶ K 할 ▶ | 할 | K 9 Q Q ·

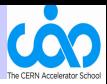

Electrons drift ∼ 0.7 mm per bunch crossing of 25 ns

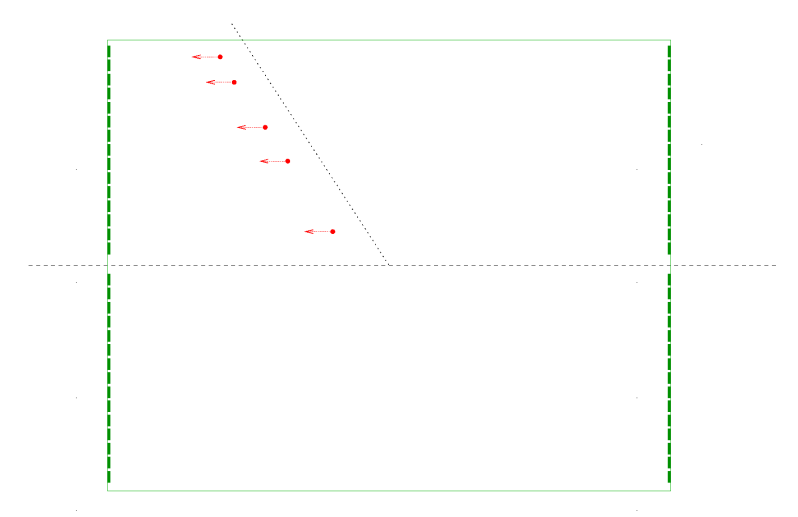

メロトメ 御 トメ 君 トメ 君 トッ 君  $299$ 

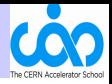

Bad luck! Overlapping track from new interaction...

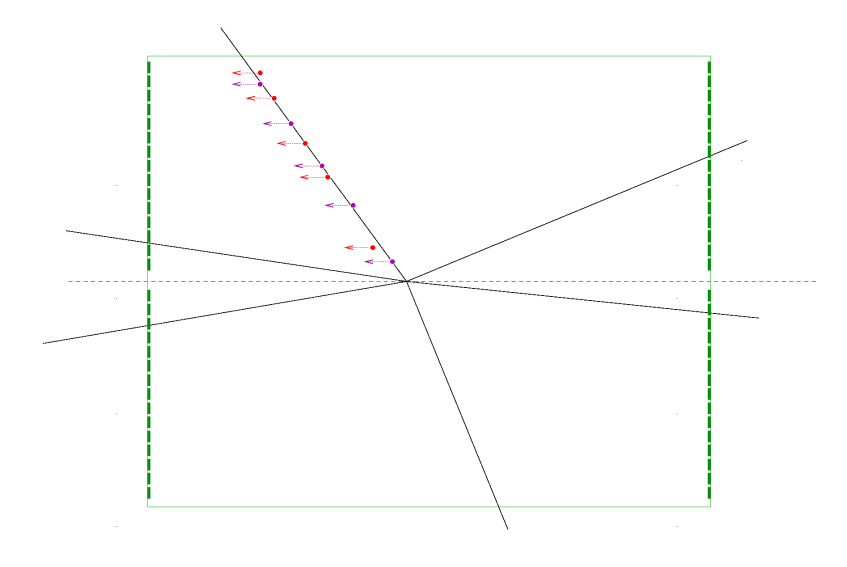

CERN Accelerator School MFL Lund 10.06.2017 36 of 70

イロト イ部 トイ君 トイ君 トッ 君の  $299$ 

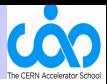

### Confusing result

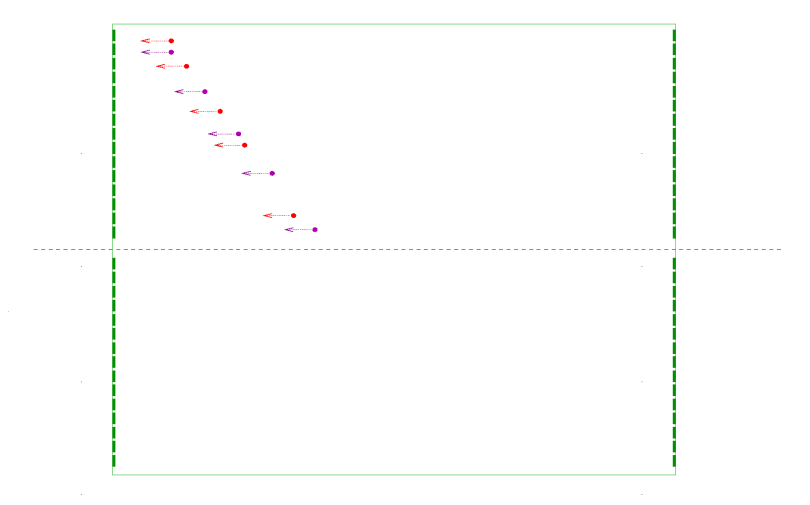

K ロ > K @ > K 할 > K 할 > → 할 → ⊙ Q ⊙

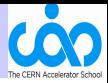

**KORK ERKER ADE YOUR** 

ALICE had two main problems:

- 1. Minium bias trigger accepts beam-gas events
- 2. Beam-gas rates precluded turning on the high voltage of the TPC

But how does one find out it is due to beam-gas interactions ? What are the signatures ?

# Detector background: ALICE pinning down beam-gas **COO**

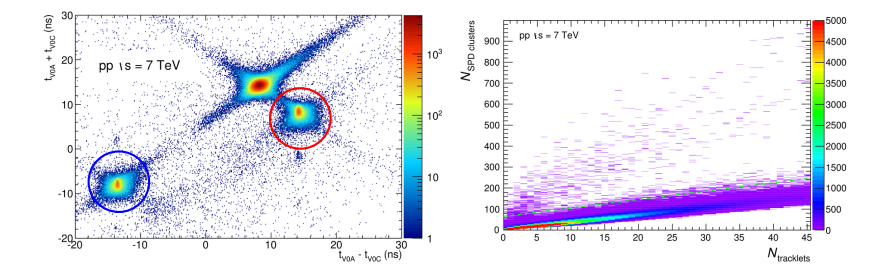

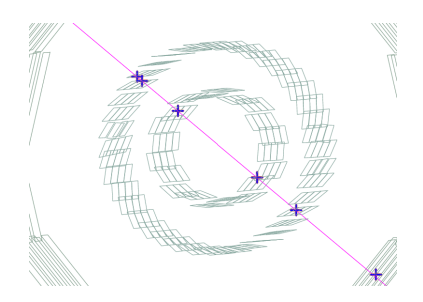

 $\Box$ 

 $290$ 

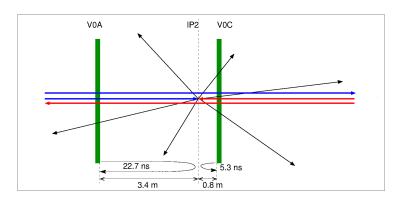

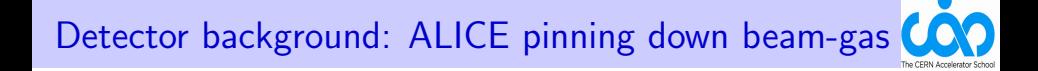

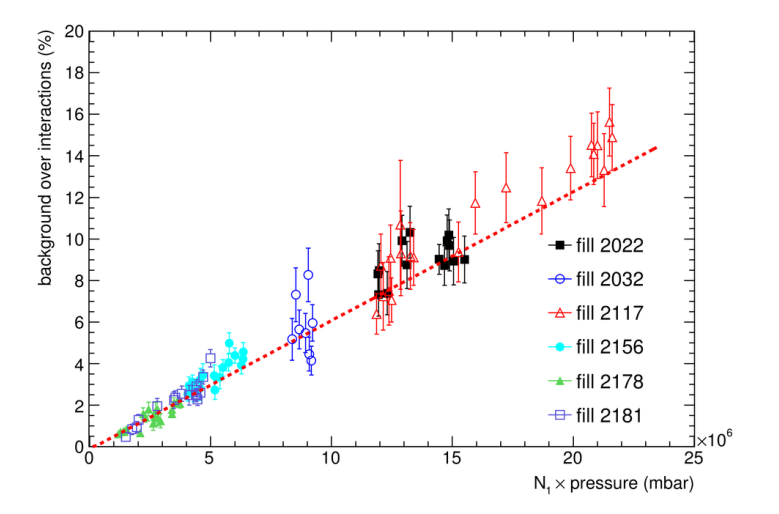

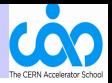

**KORK ERKER ADE YOUR** 

- 1. Use (two) timing detectors to discriminate from beam-beam collisions Time sum versus time difference will discriminate from bb collisions
- 2. Plot background rate versus beam intensity  $\times$  pressure

If proportional, it's likely to be beam-gas Caveat: pressure itself can depend on beam intensity!

3. Use forwardness of tracks

If tracks flying fwd and bwd, it's likely not a beam-gas.

4. Use vertexing to distinguish beam-gas from halo If all tracks point to a vertex inside beam pipe, it's a beam-gas

# Detector background: ALICE modeling beam-gas

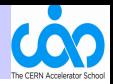

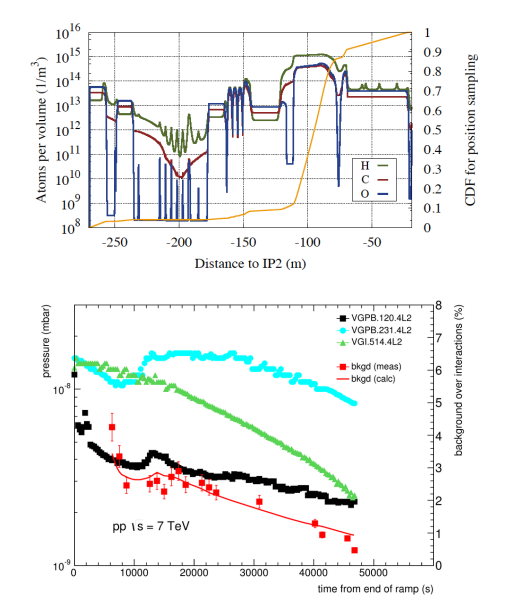

CERN Accelerator School MFL Lund 10.06.2017 42 of 70

 $2Q$ ÷ Ξ ŧ 4日)  $\leftarrow$  $\sim$ 

There are powerful simulation tools around

- FLUKA simulation tool [\[16\]](#page-81-0)
- GEANT simulation tool [\[17\]](#page-81-1)
- Pythia The Lund Monte Carlo! [\[18\]](#page-81-2) Hello Lund :-)
- EPOS generator [\[19\]](#page-81-3)
- HIJING Monte Carlo Model, [\[20\]](#page-81-4)
- SixTrack 6D Tracking Code [\[21\]](#page-81-5) etc...

**KORK STRAIN A BAR SHOP** 

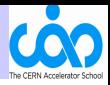

# Detector background: ALICE modeling beam-gas

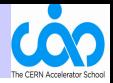

 $2990$ 

A. Alici, A. Di Mauro, W. Riegler, A.Tauro

 $A \equiv 1 + \sqrt{2} \left( 1 + \sqrt{2} + \sqrt{2} \right) \times \sqrt{2}$ 

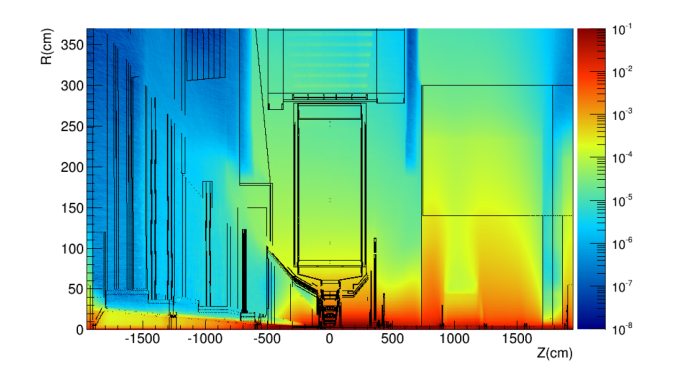

Fig. 6: Map of the charged particles fluence (in  $cm^{-2}$ ) inside UX25 per beam-gas interaction in LSS2. Schematic of the ALICE geometry in R-Z coordinates is overimposed.

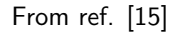

10

CERN Accelerator School MFL Lund 10.06.2017 44 of 70

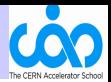

### <span id="page-56-0"></span>Exercise: ALICE pressure requirement

Assume:

- beam-gas interactions originating from up to  $L = 100$  m away leave tracks in TPC and induce a triggered event.
- flat profile of hydrogen residual pressure  $P(H_2)$  at  $T = 293 K$ .
- nominal LHC conditions ( $N = 1.1 \cdot 10^{11}$  p/bunch,  $n_b = 2800$ bunches at 7 TeV).

Question: How low should the pressure  $P(H_2)$  be to contribute less than 50 kHz of triggers in ALICE ?

#### Answer:

 $\sigma_{\text{inelastic},p+p} = 45 \, mb \, (\text{elastic} \, do \, not \, contribute!)$ 

$$
R = \sigma_{\text{inelastic}, p+p} n_b N f \cdot \int \rho_H(z) dz
$$

Thus  
\n
$$
P(H_2) = \frac{1}{2} k_B T \rho_H < \frac{\frac{1}{2} \cdot 1.38 \cdot 10^{23} \frac{J}{K} \cdot 293 \text{ K} \cdot 50 \text{ kHz}}{100 \text{ m} \cdot 3 \cdot 10^{14} \cdot 11245 \text{ Hz} \cdot 4.5 \cdot 10^{-30} \text{ m}^2} = 5 \cdot 10^{-10} \text{ mbar}
$$
\n
$$
\frac{1 \text{ mbar}}{\text{mbar}} = 100 \text{ Pa}
$$
\n
$$
\frac{1 \text{ mbar}}{\text{mbar}} = 100 \text{ Pa}
$$
\n
$$
\frac{1 \text{ mbar}}{\text{mbar}} = 100 \text{ Pa}
$$
\n
$$
\frac{1 \text{ mbar}}{\text{mbar}} = 100 \text{ Pa}
$$

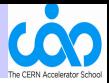

<span id="page-57-0"></span>Implemented:

- Added proper low SEY coatings on warm surfaces of critical vacuum chambers
- Added pumping (ion pumps and getters)
- Added solenoids to reduce electron multipacting
- Conditioned (scrubbed) beam-viewing surfaces
- Optimized bunch patterns to reduce beam-induced vacuum degradation

see lecture [3](#page-79-0)

**KORK STRAIN A BAR SHOP** 

Result: pressure reduced by more than one order of magnitude

# Beam-gas imaging

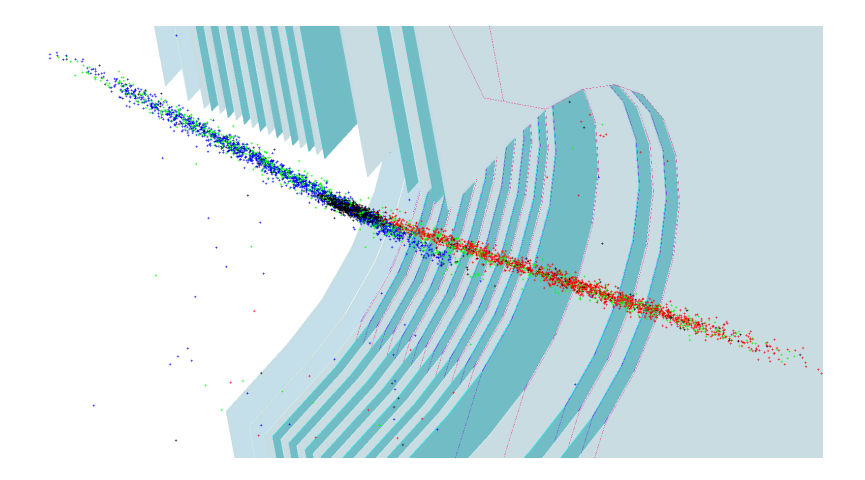

CERN Accelerator School MFL Lund 10.06.2017 47 of 70

 $290$ **K ロ ▶ | K 伊 ▶ | K ヨ** 

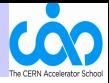

 $2Q$ 

In LHCb: beam-gas interactions are much appreciated. They are used for many purposes !

- 1. Beam profile measurements
- 2. Ghost charge measurements
- 3. Bunch charge measurements
- 4. Leads to precision luminosity measurements
- 5. Fixed-target physics as opposed to collider mode
- 6. Soon

... dynamic vacuum studies ??

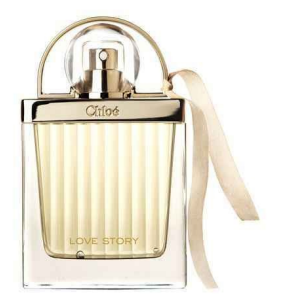

 $\mathbf{A} \equiv \mathbf{A} + \mathbf{B} + \mathbf{A} + \mathbf{B} + \math$ 

# Beam-gas imaging: meet LHCb

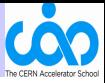

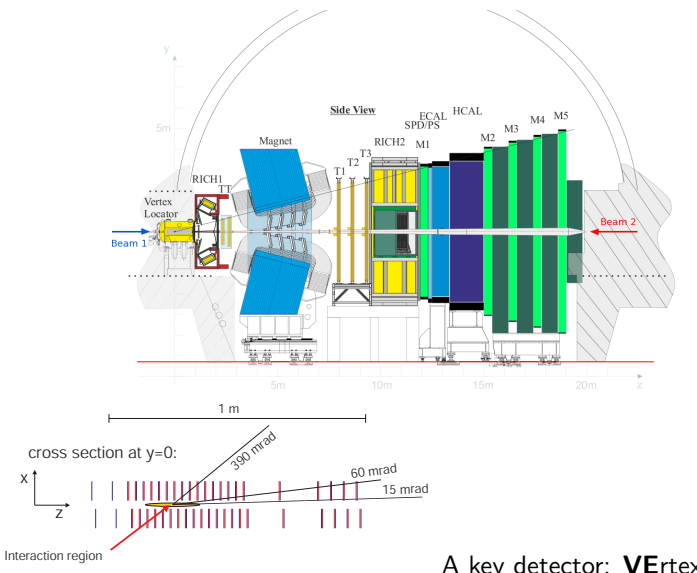

CERN Accelerator School MFL Lund 10.06.2017 49 of 70

#### A key detector: VErtex LOcator

K ロ > K @ > K 할 > K 할 > 1 할 : ⊙ Q Q^

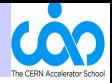

### key detector: VELO

- silicon strips
- 8 mm from the beams
- vertical planes
- excellent vertex resolution
- good acceptance in  $\theta$  and z
- also for forward-boosted beam-gas interactions!

## resolution for  $p + p$  colliding

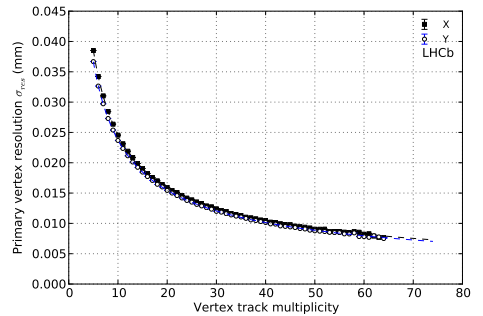

イロト イ伊 トイヨ トイヨト

 $\equiv$ 

 $\Omega$ 

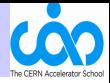

#### In a  $p + p$  interaction

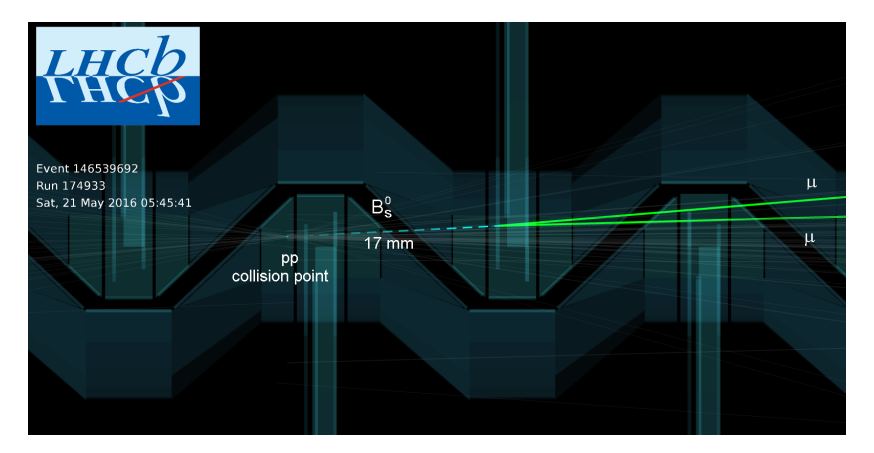

K ロ ▶ K 個 ▶ K 결 ▶ K 결 ▶ │ 결 │ K 9 Q Q

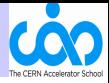

#### In a  $p + A$  interaction

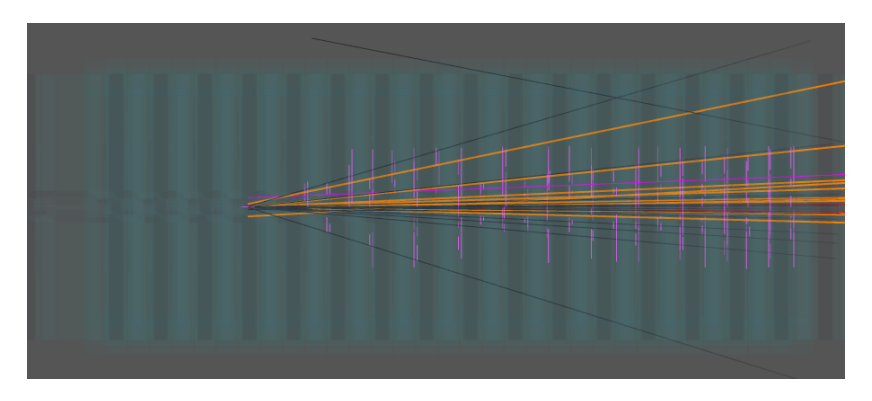

K ロ ▶ K 個 ▶ K 결 ▶ K 결 ▶ │ 결 │ K 9 Q Q

# Beam-gas imaging: SMOG

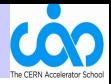

 $QQ$ 

#### System for Measuring the Overlap with Gas Vacuum too good :-)

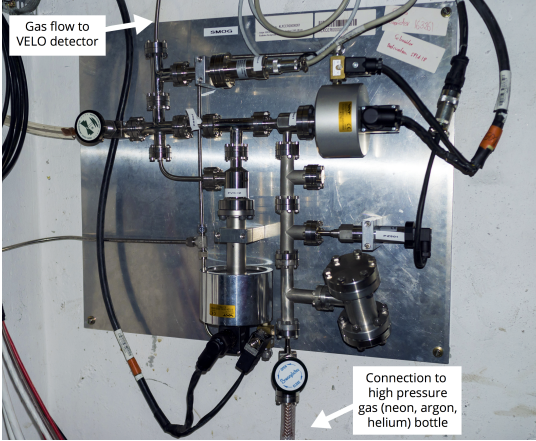

Inject tiny amount of gas (Ne, He, Ar) in VELO beam vacuum

Increase pressure from  $10^{-9}$  to  $10^{-7}$  mbar

Q3: Why Ne, He, Ar ? see lecture [6](#page-79-1)

イロン イ伊ン イヨン イヨン

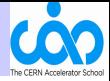

### First SMOG in the LHC! 2012.

### Adding a little bit of gas (here Neon)  $[1]$

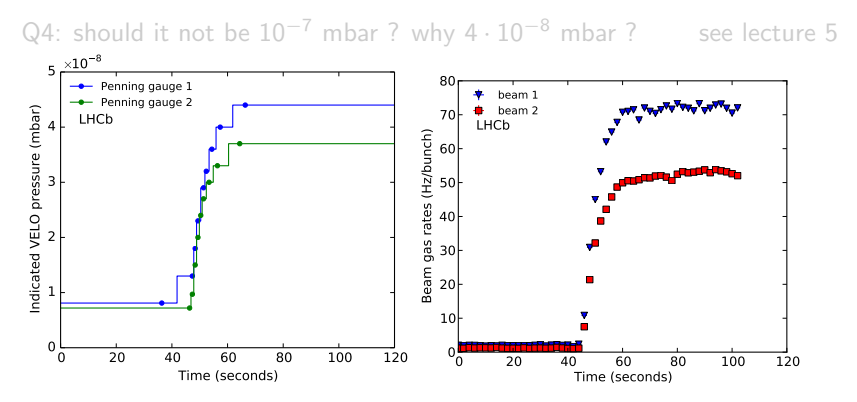

Beam-gas rate increases. As expected ?

CERN Accelerator School MFL Lund 10.06.2017 54 of 70

#### Exercise: LHCb rate of beam-gas events

Assume:

- the LHCb high level trigger select beam-gas events that have a vertex in  $-1m < z < 0$ .
- flat profile of neon pressure  $P(\text{Ne}) = 1.6 \cdot 10^{-7}$  mbar at  $T = 293$  K.

• 
$$
N = 8 \cdot 10^{10} \frac{p}{b}
$$

Question: Calculate beam-gas rate R per bunch.

#### Answer:

 $\sigma_{\text{inelastic},p+{\rm Ne}}=\sigma_{\text{inelastic},p+p}\cdot 20^{0.7}=45\ \text{mb}\cdot 8.1=366\ \text{mb}$ 

$$
\rho_{\mathrm{Ne}} = \tfrac{P(\mathrm{Ne})}{k_B\,\mathcal{T}} = 4\cdot 10^9\,\,\mathrm{cm}^{-3}
$$

$$
\textit{R} = \sigma_{\rm inelastic, p+Ne} \cdot \textit{N} \cdot \textit{f} \cdot \rho_{\rm Ne} \cdot \Delta z = 130 \text{ Hz}
$$

Not exactly what the measurement says... But do not worry about that! The devil is in the details (acceptance, cross section, efficiency)

# Beam-gas imaging: actually! Ref. [\[1\]](#page-80-2)

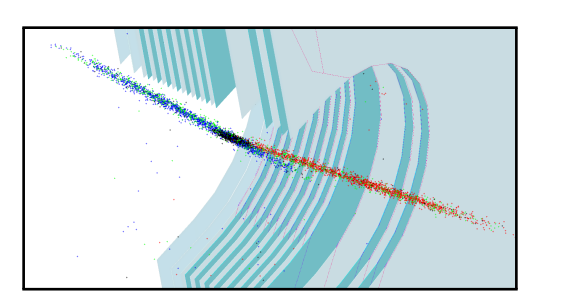

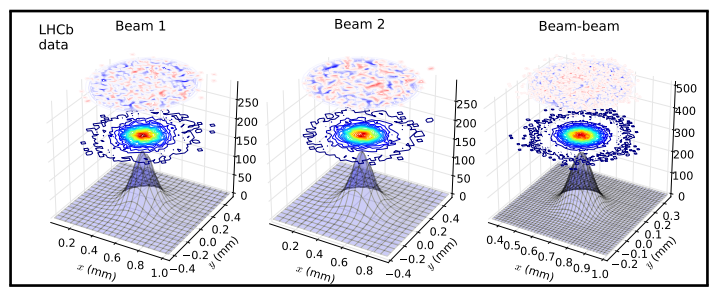

⇓

CERN Accelerator School MFL Lund 10.06.2017 56 of 70

#### Bunch population normalisation at LHC:

- crucial for direct luminosity determination
- Direct Current Current Transformer measures precisely the total beam population
- Fast Bunch Current Transformer measures relative bunch charge, but not if charge is below a certain threshold.

 $L = f \frac{N_1 N_2}{4}$  $4\pi\sigma_x\sigma_y$ 

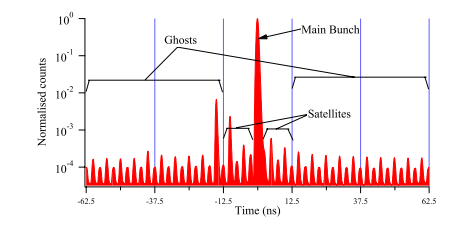

(courtesy of J. Adam)

- $\Rightarrow$  How to normalize the  $N_1$  and  $N_2$ ?
- $\Rightarrow$  How much charge in non-filled bunch slots ?? (ghost charge)

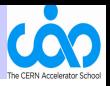

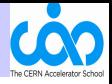

Examples of LHCb ghost charge measurements by beam-gas rates [\[1\]](#page-80-2)

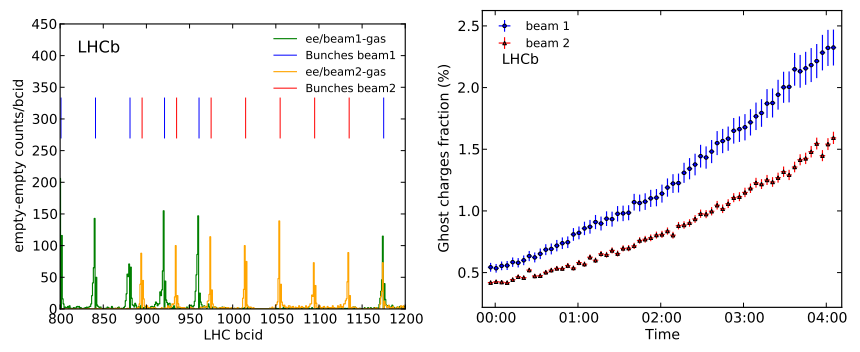

Left: filled-slot rates are suppressed from plot Right: ghost population over total beam population vs time

 $2Q$  $-1.77 - 6.$  $\overline{AB}$   $\overline{B}$ ÷

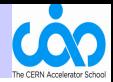

#### Examples of LHCb relative bunch charge measurements by beam-gas rates  $[6]$ <br> $_{0.02}$  ginned time fill 1658 beam1 t0=Sun Mar 27 19:22:07 2011 UTC 0.025 mned time fill 1658 beam1 t0=Sun Mar 27 19:22:07 2011 UTC 1-par fit: 1-par fit:  $\sqrt{2}/ndf$  Points Slope  $(N_e)/10^{10}n$  $v^2$  /ndf Points Slope  $\langle N_c \rangle / 10^{10}$  n 0.020 0.020  $1.38$ 1.015(23)  $110$ 138 11.0 3G bunch population fraction 10.0 3G bunch population fraction  $100$ 0.015 1.008(29) 0.015 0.010  $0.010$  $N_{tot,1}$  (DCCT)  $N_{tot,1}$  (DCCT) 0.005 0.005  $780 \cdot 10^{10} p$  $780 \cdot 10^{10} p$  $713 \cdot 10^{10} p$  $713 \cdot 10^{10} p$  $680 \cdot 10^{10} n$ 680 $\cdot 10^{10} p$  $0.000$  $0.000$  $-0.005$ <sub>000</sub>  $0.085 - 0.000$  $0.005$  $0.010$ 0.015  $0.020$  $0.025$  $0.005$  $0.010$ 0.015  $0.020$  $0.025$ FBCT bunch population fraction FBCT bunch population fraction

Different colors/markers are just different time periods (with an artificial offset for clarity, except for the blue)

# Gaseous fixed targets

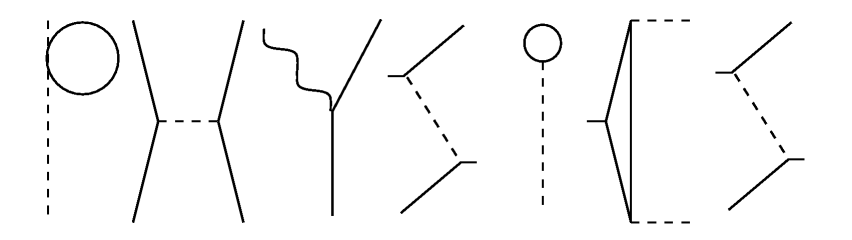

イロン イ伊ン イヨン イヨン  $2Q$
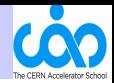

 $\Omega$ 

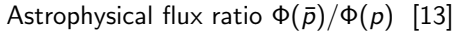

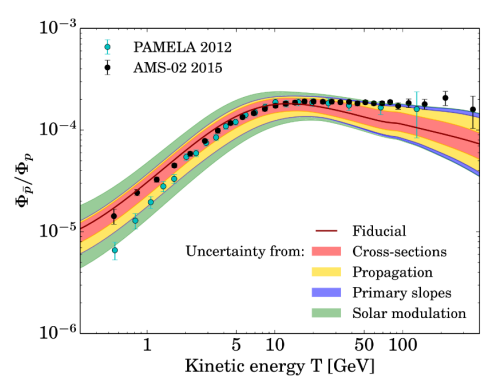

- Dark matter hint ?
	- Or just a background model inaccuracy ?
- How many  $\bar{p}$  produced by  $p + He$  collisions ?
- Not so well known

 $(0.125 \times 10^{-11})$ 

Right. Now we are talking... We can even do physics with beam-gas interactions.

### Gaseous fixed targets: physics with beam-gas

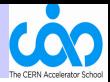

LHCb as a fixed-target experiment:  $p + A$ ,  $Pb + A$ ,  $A = He$ , Ne, Ar ...

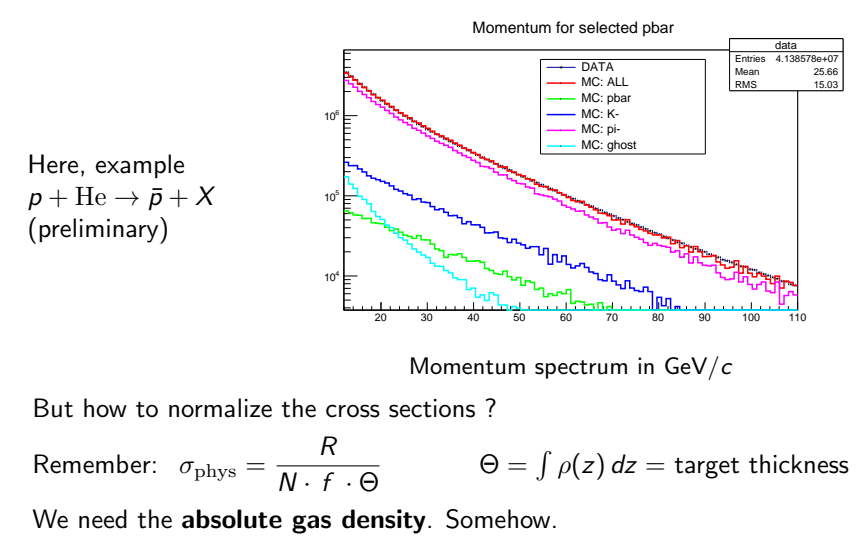

**KORK STRAIN A BAR SHOP** 

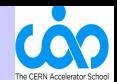

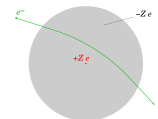

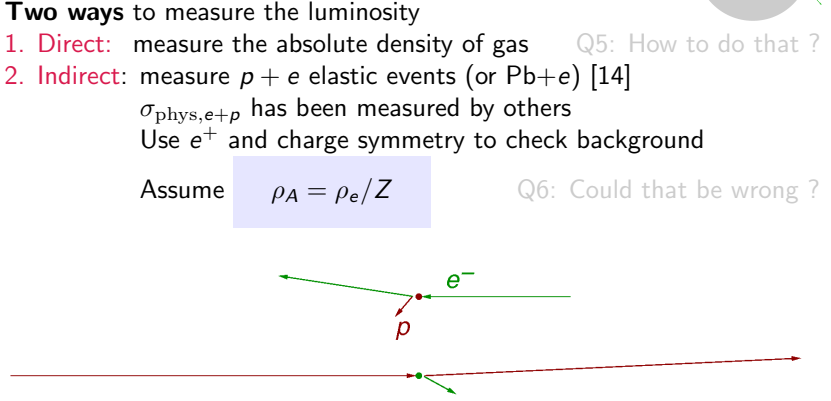

"From JLAB to LHC"... Exercise: calc. boost at LHC, compare to JLAB.

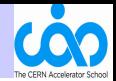

 $QQ$ 

#### Single electron event !

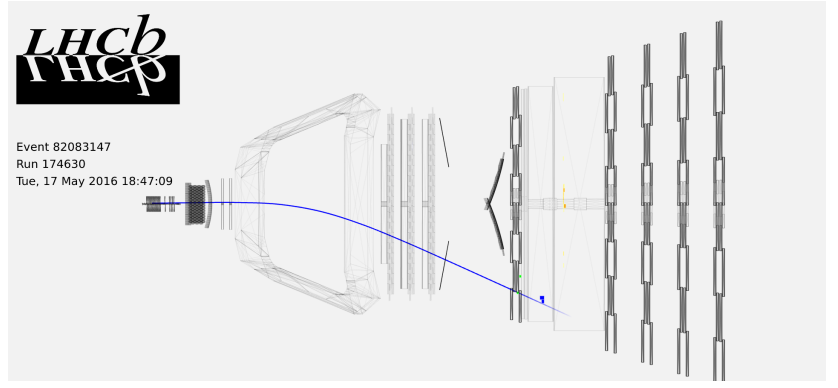

 $4$  ロ )  $4$   $\overline{r}$  )  $4$   $\overline{z}$  )  $4$   $\overline{z}$  )

CERN Accelerator School MFL Lund 10.06.2017 64 of 70

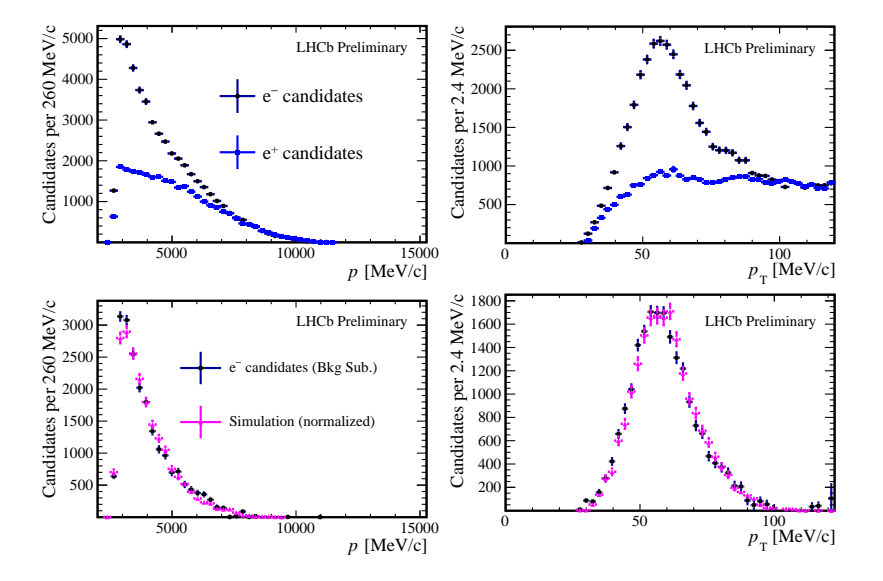

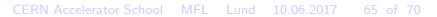

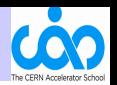

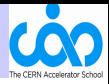

**KORK STRAIN A BAR SHOP** 

Sorry, no time to cover:

- radiation from beam-gas interactions (to downstream devices) see lecture [4](#page-79-0) and Ref. [\[15\]](#page-80-2)
	- $\triangleright$  apart from luminosity, very similar to radiation from collimation
	- $\triangleright$  exercise: why is this negligible for ATLAS, CMS and LHCb?
- exotic accelerators: muons, pions, ions, ... you dream it

# tack för din uppmärksamhet

イロト イ御 トイミト イミト ニミー りんぴ

CERN Accelerator School MFL Lund 10.06.2017 67 of 70

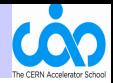

**KORK ERKER ER AGA** 

#### check these lectures when available...

Lecture 1: "Fundamentals of Vacuum Technology", Eshraq AL DMOUR

Lecture 2: "Materials & Properties IV: Outgassing", Paolo CHIGGIATO

Lecture 3:

"Beam Induced Desorption", Oleg MALYSHEV

<span id="page-79-0"></span>Lecture 4: "Beam Induced Radioactivity & Radiation Hardness", Francesco CERUTTI

Lecture 5:

"Vacuum Gauges I & II", Karl JOUSTEN

Lecture 6:

"Getter Pumps", Enrico MACCALLINI

# References I

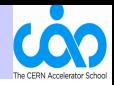

4 0 > 4 4 + 4 3 + 4 3 + 5 + 9 4 0 +

- [1] "Precision luminosity measurements at LHCb with beam-gas imaging", C. Barschel, CERN-THESIS-2013-301, [https://cds.cern.ch/record/1693671.](https://cds.cern.ch/record/1693671)
- [2] "Precision luminosity measurements at LHCb" The LHCb collaboration, JINST 9, (2014) P12005, [http://stacks.iop.org/1748-0221/9/i=12/a=P12005.](http://stacks.iop.org/1748-0221/9/i=12/a=P12005)
- [3] "ALICE vacuum requirements and TDI-related background issues in Run 1+2", A. di Mauro, in TDIS Internal Review, 1 Dec. 2016, CERN, [https://indico.cern.ch/event/579995/timetable.](https://indico.cern.ch/event/579995/timetable)
- [4] "The Review of Particle Physics (2016)", C. Patrignani et al. (Particle Data Group), Chin. Phys. C, 40, 100001 (2016).
- [5] "Performance of the ALICE Experiment at the CERN LHC", ALICE Collaboration, Int. J. Mod. Phys. A 29 (2014) 1430044, [http://www.worldscientific.com/doi/abs/10.1142/S0217751X14300440.](http://www.worldscientific.com/doi/abs/10.1142/S0217751X14300440)
- [6] "Study of the relative LHC bunch populations for luminosity calibration", G. Anders et al., CERN-ATS-Note-2012-028 PERF, BCNWG Note 3, [https://cds.cern.ch/record/1427726.](https://cds.cern.ch/record/1427726)
- [7] "Cross-sections of high energy nuclear reactions", T.F.Hoang et al, Z. Physik C, Particles and Fields 29 (1985) 611, [http://link.springer.com/article/10.1007/BF01560296.](http://link.springer.com/article/10.1007/BF01560296)
- [8] "Compilation of cross sections for proton-nucleus interactions at the HERA energy, J. Carvalho, Nuclear Physics A 725 (2003) 269-275. [https://doi.org/10.1016/S0375-9474\(03\)01597-5.](https://doi.org/10.1016/S0375-9474(03)01597-5)
- [9] "Electron Scattering and Nuclear Structure", T.W. Donnelly and J.D. Walecka,
- [10] See for example in D.H. Perkins, "Introduction to High Energy Physics", 3rd edition, Addison-Wesley Publishing Company, Inc., ISBN 0-201-12105-0.
- [11] See for example in [http://www.scholarpedia.org/article/Nucleon](http://www.scholarpedia.org/article/Nucleon_Form_factors)\_Form\_factors.
- [12] "Pair production and bremsstrahlung of charged leptons", Yung-Su Tsai, Review of Modern Physics, Vol. 46, No. 4, October 1974.
- <span id="page-80-0"></span>[13] "MS-02 antiprotons, at last! Secondary astrophysical component and immediate implications for Dark Matter" G. Giesen et al., arXiv:1504.04276v3 [astro-ph.HE] 9 Sep 2015.
- <span id="page-80-1"></span>[14] "Measurement of antiproton production in pHe collisions at  $\sqrt{s_{NN}} = 110$  GeV", CERN-LHCb-CONF-2017-002, The LHCb Collaboration, 52nd Rencontres de Moriond on Electroweak Interactions and Unified Theories, La Thuile, Italy, 18 - 25 Mar 2017, [https://cds.cern.ch/record/2260835.](https://cds.cern.ch/record/2260835)
- <span id="page-80-2"></span>[15] "Radiation Dose and Fluence in ALICE after LS2", A. Alici, A. Di Mauro, W. Riegler and A.Tauro, public ALICE note, to be published (CERN, Geneva).

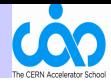

**KORK ERKER ADE YOUR** 

- [16] FLUKA simulation tool, [http://www.fluka.org/fluka.php.](http://www.fluka.org/fluka.php)
- [17] GEANT4 simulation tool, [http://geant4.cern.ch/.](http://geant4.cern.ch/)
- [18] Pythia The Lund Monte Carlo!, [http://home.thep.lu.se/ torbjorn/pythia81html/Welcome.html](http://home.thep.lu.se/~torbjorn/pythia81html/Welcome.html)
- [19] EPOS generator, see B. Guiot and K. Werner, Journal of Physics: Conference Series 589-1 (2015) 012008 and references therein. [http://stacks.iop.org/1742-6596/589/i=1/a=012008,](http://stacks.iop.org/1742-6596/589/i=1/a=012008)
- [20] HIJING Monte Carlo Model, [http://ntc0.lbl.gov/ xnwang/hijing/.](http://ntc0.lbl.gov/~xnwang/hijing/)
- [21] SixTrack 6D Tracking Code, [http://sixtrack.web.cern.ch/SixTrack/.](http://sixtrack.web.cern.ch/SixTrack/)